**JULY 2023** 

# LENSCOPE

## PENINSULA CAMERA CLUB

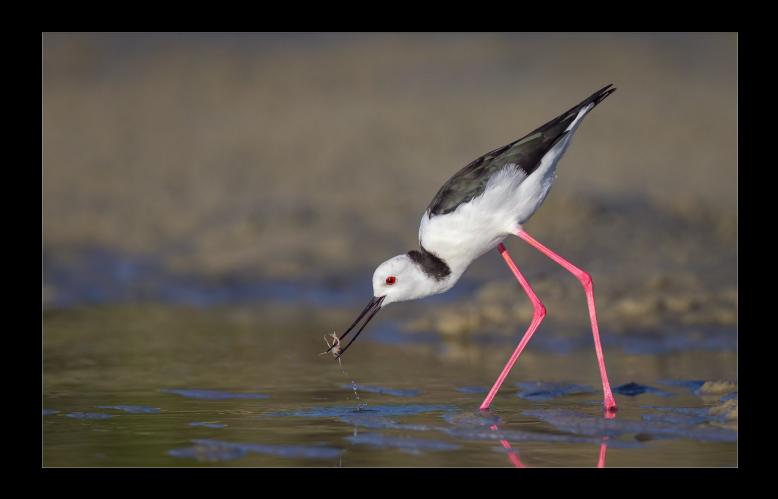

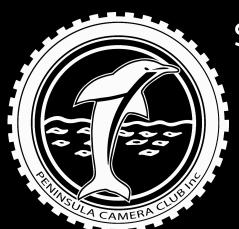

Skills Page - How to Calibrate a Monitor for Photo Editing

What's happening -In July

## LENSCOPE

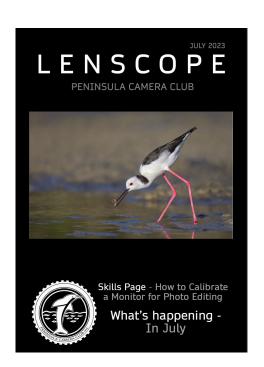

PUBLISHER Peninsula Camera Club

**EDITOR** Martie Labuschagné

COVER PHOTO Martie Labuschagné -

"Pied Stilt with Crab

0899"

## SUGGESTIONS & ARTICLES

Please let us know what you want to see in your magazine. More articles? More images? More tutorials? More about the members? Please tell us. Send your news to the editor: martie.lab@hotmail.com

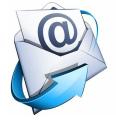

pcc@pccincqld.org

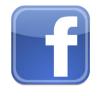

Peninsula Camera Club

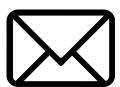

The Secretary
PO Box 174
Redcliffe
Qld
4020

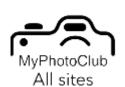

**MyPhotoClub** 

# CONTENTS

## **FEATURES**

- 21 What is happening In July
- 30 YouTube and Website of the month
- 31 Meet your MC

  Michael Stefanini (PrintCoordinator)

## REGULARS

- 04 Presidents Report
- 05 PDI Results
- 09 Print Results
- 12 Image of the Month

PDI & Print

- 14 Most Apt Title
- 15 Outings & Social Events

**Hunt & Shoot Redcliffe** 

Kilcoy Rodeo

Moogerah Dam - Astro

Steam Festival - Petrie

Kilcoy Horse Races

Cooly Rocks Festival

22 Skills Pages -

How to Calibrate a Monitor for Photo Editing

29 Set Subjects 2023

32 Committee Details

# President's Report

elcome members to my report for this month.

Firstly, welcome to all new members who have joined

recently. As I have been away in Victoria seeing my family I have not had the chance to catch up with you. Please introduce yourselves when at a meeting so I may talk to you.

Start of July I held a walk with Jeanette at the Steam Fest at Old Petrie Town, and attached are a couple of photos from there.

Other members are also holding Walk with ... so keep an eye out for them and if possible come along. Just catching up with members is a good way of getting to know them as we don't always have the time at club.

On program night July 28<sup>th</sup> we shall have a quick GM meeting before we start showing the members AVs. Anything you wish to bring up send an email to the club email and we can discuss it.

This year has really flown quick, and please remember at the AGM in November all Management Committee positions will become vacant. Please consider joining a position as it benefits the club and its members.

On August 24<sup>th</sup> the club will once again holding the Annual PCC Interclub and we would like as many members as possible, firstly to attend and secondly to help with supper. If you are available on the night to help serve supper and clean up afterwards please let a MC member know.

Attached are a couple of photos from the steam Fest.

Jeanette Robertson

President

0432346994

You don't make a photograph just with a camera. You bring to the act of photography all the pictures you have seen, the books you have read, the music you have heard, the people you have loved.

- Ansel Adams -

f oy

# PDI Results

| Date                           | 8/06/2023           | _                                                                                                    |        |
|--------------------------------|---------------------|----------------------------------------------------------------------------------------------------|--------|
| Judge                          | Daryl Fisher        |                                                                                                    |        |
| Set Subject                    | Animals             |                                                                                                    |        |
| <u>set subject</u>             | 741111015           | _                                                                                                    |        |
| Competition                    | display_name        | Title                                                                                                    | Result |
| B Grade Set Subject Projected  | Stefan Botczek      | YellowTail                                                                                                    | Merit  |
| AB Grade Set Subject Projected | Chris Landman       | Immature Splendid Fairy Wren Male                                                                                                    | Merit  |
| ·                              | Trish Wilson        | Daisy eats grass                                                                                                    | Honour |
|                                |                     | Does my Bum look big on this pole? Merit                                                                                                 |        |
| AB Grade Open Projected        | Chris Landman       | Dragonfly Caught in Flight Merit                                                                                                    |        |
| ·                              | Damira Jones        | The Red Gate                                                                                                    | Honour |
|                                | Linda Landman       | Kite Surfing Festival                                                                                                    | Honour |
|                                |                     | Murray Princess Merit                                                                                                    |        |
| A Grade Set Subject Projected  | Caryn Alner         | Grooming time                                                                                                    | Merit  |
|                                | Jan Collings        | Deer                                                                                                    | Merit  |
|                                |                     | Sheep Run                                                                                                    | Merit  |
|                                | Jeanette Robertson  | Macaque                                                                                                    | Honour |
|                                | Jeanne Balaam       | Monkey Chatter                                                                                                    | Honour |
|                                |                     | Tasty Grass                                                                                                    | Merit  |
|                                | John Balaam         | Dont let come there                                                                                                    | Merit  |
|                                | John Quixley        | Tending the Bower                                                                                                    | Merit  |
|                                | Michael Stefanini   | Posing In Front Of The Flinders Ran Merit  Just Surfaced Honour  Curious Walrus Pair Honour  Bald Eagle Honour  Just Another Day Honour  |        |
|                                | Peter O'Brien       |                                                                                                    |        |
|                                |                     |                                                                                                    |        |
|                                |                     |                                                                                                    |        |
|                                | Peter Simmonds      |                                                                                                    |        |
|                                | Sheila Crisp        | Sneaking Off With Breakfast                                                                                                    | Honour |
| A Grade Open Projected         | Anita Blaker        | Determination                                                                                                    | Honour |
|                                | Gerry Allen         | Melon Head Fun                                                                                                    | Merit  |
|                                |                     | The Bulldogger and the Hazer Meri                                                                                                    |        |
|                                |                     | Still Learning                                                                                                    | Honour |
|                                | John Quixley        | No 7 Leads Honour                                                                                                    |        |
|                                |                     | Hang On were in for a rough ride                                                                                                    | Honour |
|                                | Martie Labuschagne  | Stilt with Crab 0899 Honour Riding the wake 5615 Merit Resting in the Shade Merit Young One Wins Again Merit Osprey with fish 1399 Merit |        |
|                                |                     |                                                                                                    |        |
|                                | Sharon Baker        |                                                                                                    |        |
|                                | Sheila Crisp        |                                                                                                    |        |
|                                | Stephan Labuschagne |                                                                                                    |        |
|                                |                     | Beach pickup 0241                                                                                                    | Merit  |

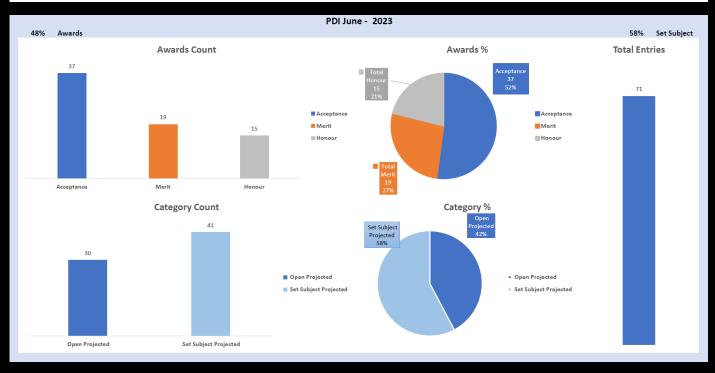

# PDI Results - Images

### **Immature Splendid Fairy Wren**

AB-Grade Set Subject - Merit By: Chris Landman

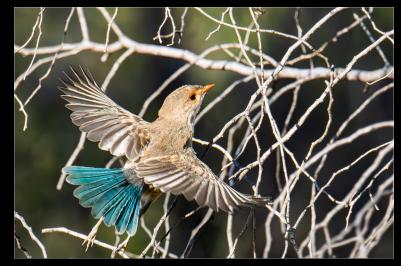

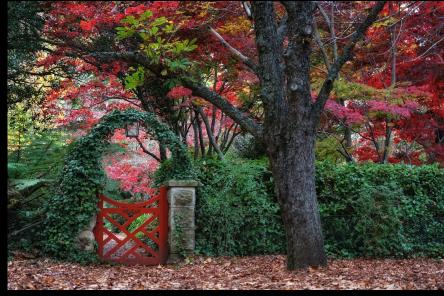

#### **Red Gate**

AB-Grade Open - Honour *By: Trish Wilson* 

### **Kite Surfing Festival**

AB-Grade Open - Honour

By: Linda Landman

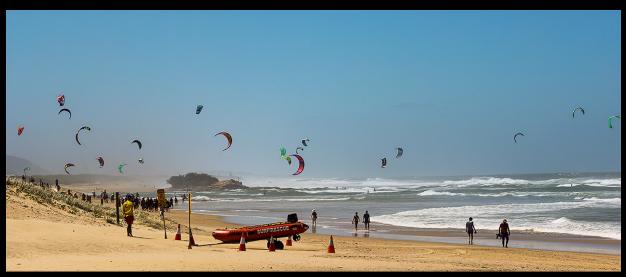

# PDI Results - Images

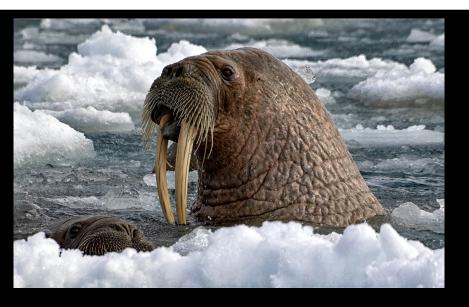

Curious Walrus Pair
A-Grade Set Subject - Honour
By: Peter O'Brien

**Sneaking off with Breakfast**A-Grade Set Subject - Honour *By: Sheila Crisp* 

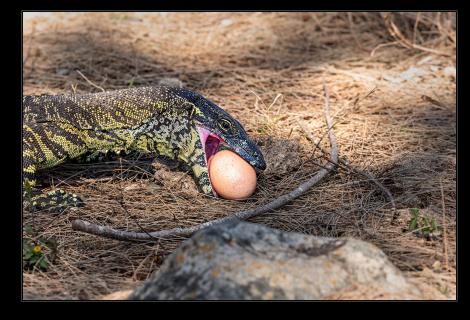

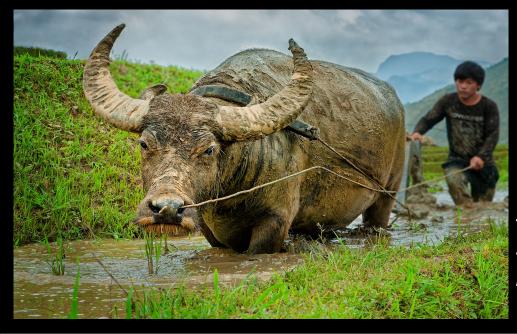

Just Another Day

A-Grade Set Subject - Honour

By: Peter Simmonds

# PDI Results - Images

Determination

A-Grade Open - Honour *By: Anita Blaker* 

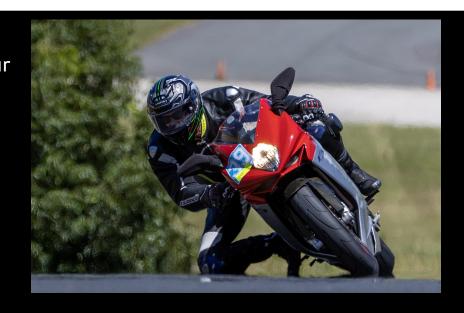

No 7 Leads

A-Grade Open - Honour *By: John Quixley* 

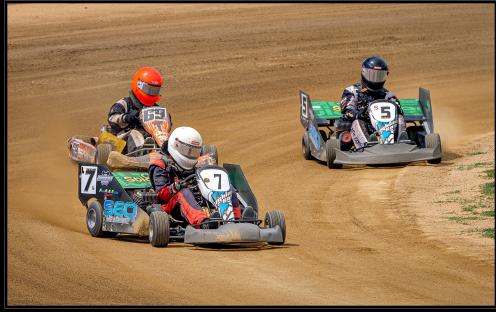

### **Still Learning**

A-Grade Open - Honour

By: Gerry Allen

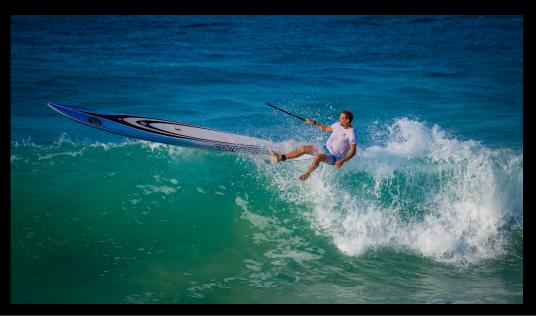

# Print Results - Images

| Date                              | 2023-06-08        | -                                      |        |
|-----------------------------------|-------------------|----------------------------------------|--------|
|                                   |                   | _                                      |        |
| Judge                             | Daryl Fisher      | _                                      |        |
| Set Subject                       | Animals           | _                                      |        |
|                                   |                   |                                        |        |
| Competition                       | display_name      | Title                                  | Result |
| <b>B Grade Set Subject Prints</b> | Stefan Botczek    | GoldenLionTamarin                      | Merit  |
|                                   |                   | BuffaloDrinking                        | Merit  |
|                                   | Damira Jones      | Date Night                             | Honour |
|                                   |                   | A Tender Moment                        | Honour |
| <b>B Grade Open Prints</b>        | Shaun Blake       | New Race Car                           | Honour |
|                                   |                   | Fishing Boat                           | Merit  |
|                                   | Damira Jones      | Monarch                                | Merit  |
| <b>B Grade Creative Prints</b>    | Stefan Botczek    | Butterfly Water colored                | Merit  |
|                                   | Damira Jones      | Hypnotic                               | Merit  |
|                                   |                   | Dahlia Twirl                           | Honour |
| A Grade Set Subject Prints        | Caryn Alner       | Springboks Merit                       |        |
|                                   | Sharon Baker      | Loyal Friend                           | Merit  |
|                                   | Michael Stefanini | Turn To The Right                      | Honour |
|                                   |                   | My Whiskers Stand When I Am Col Honour |        |
|                                   |                   | Missing One Of The Flock               | Honour |
| A Grade Open Prints               | Caryn Alner       | Tired of walking                       | Merit  |
|                                   | Sharon Baker      | Fly pass                               | Merit  |
|                                   | Joan Cheeseman    | Round em up                            | Honour |
| A Grade Creative Prints           | Michael Stefanini | Leechs Look                            | Merit  |
|                                   |                   | OLD Timey Hope                         | Honour |

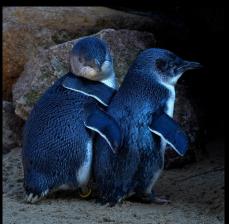

Date Night
B-Grade Set Subject - Honour
By: Damira Jones

Golden Lion Tamarin
B-Grade Set Subject - Merit
By: Stefan Botczek

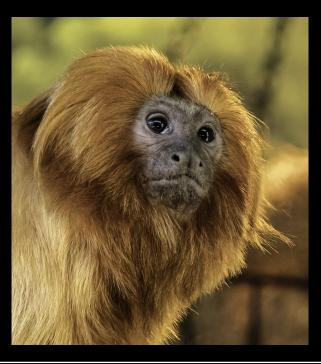

# Print Results - Images

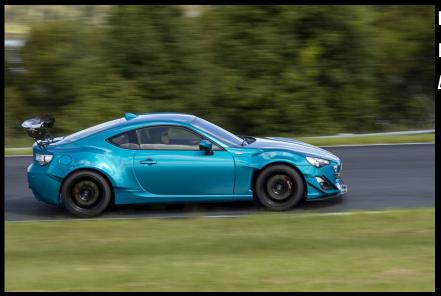

New Race Car
B-Grade Open - Honour
By: Shaun Blake

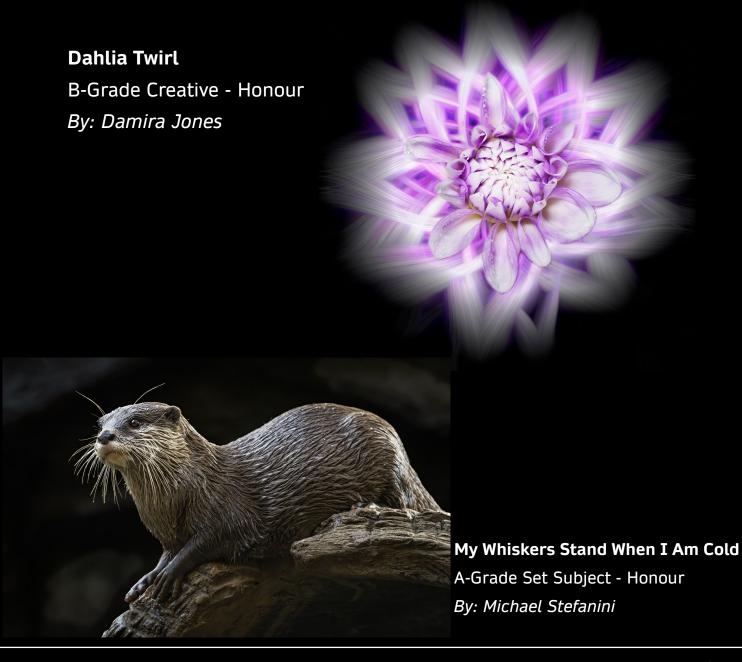

# Print Results - Images

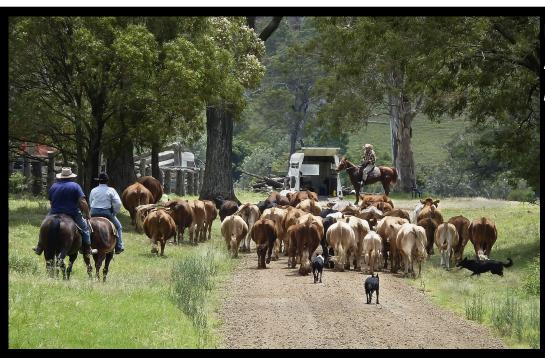

Round em up

A-Grade Open - Honour

By: Joan Cheeseman

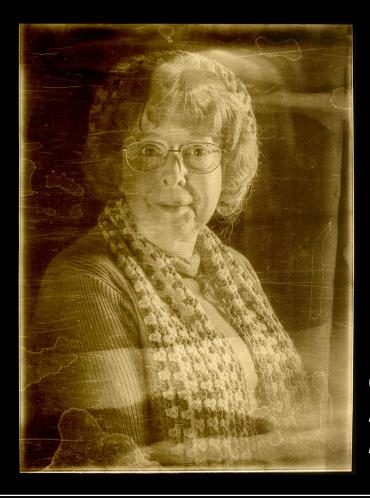

**Old Timey Hope**A-Grade Creative - Honour *By: Michael Stefanini* 

## IMAGE of the Month PDI

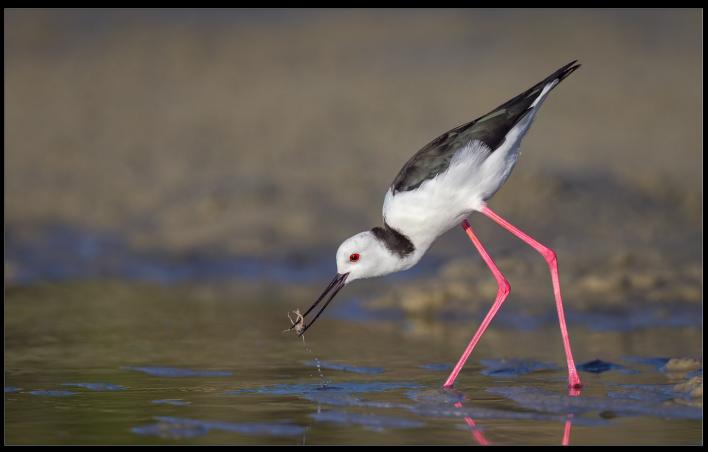

Stilt with Crab 0899

A-Grade Open - Honour

By: Martie Labuschagné

Nikon Z9

Nikon 500mm f5.6 + 1.4 Converter

f8.0, 1/3200sec, ISO-640, @700mm

The Pied Stilt is a resident and fairly common wader in Australia, they prefer shallow open freshwater areas and wetlands where they feed on aquatic insect and small crustaceans. Usually seen feeding in small family groups on the edge of the water.

I found a family group on the beach one afternoon feeding in the shallow tidal pools, even though the prefer fresh water it is not uncommon to find them around tidal pools on the beach and they do enjoy the small soldier crabs.

I sat down close to a tidal pool and waited for them to naturally work their way closer to me, luckily for me a group of soldier crabs were to slow to hide in the sand and the Stilt managed to grab it. They are picky eaters, they don't just swallow the crab, they first wash it and shake it around to remove the legs and claws before swallowing it.

I waited for it to lift it's head out of the water before taking the image.

## IMAGE of the Month Print

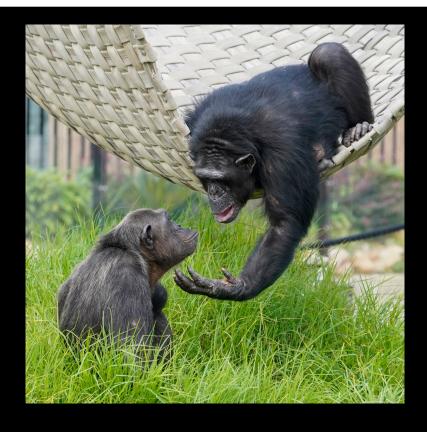

#### **A Tender Moment**

B-Grade Set Subject - Honour By: Damira Jones Sony A73, 70-000mm f/5.6, 1/800sec ISO-1000 @185mm

It was taken at Sydney Zoo which opened in 2019, a privately owned zoo in Bungarribee, Western Sydney. Most exhibits don't have fences making it easy to see the animals. The chimpanzees are a constant source of amusement and if you click away long enough, you're bound to get something good. And just lucky sometimes.

#### Joke of the Month

All people are created equal. Then some learn photography.

## Most APT Title

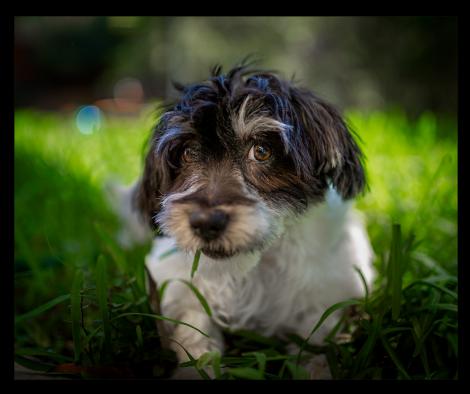

**Daisy Eats Grass** 

By: Trish Wilson

#### Test your knowledge

- 1. When Was the First Colour Photograph Taken?
- a) 1821, b) 1899, c) 1861, d) 1906
- 2. How Much Was Paid for the World's Most Expensive Photograph?
- a) \$4,338,500, b) \$10,000,00, c) \$1,311,200, d) \$25,312,400
- 3. Edwin H. Land invented...
- a) The off-camera flash, b) The first photo editing software, c) The negative, d) The Polaroid Camera
- 4. Why Did People Never Smile in Old Photographs?
- a) It was considered rude, b) They had to sit there for hours because of the long exposure, c) People had bad teeth and didn't want to show them, d) It was forbidden to smile in public
- 5. When Was Photoshop Invented?
- a) 1992, b) 1965, c) 1999, d) 1987

**Answers on Page 30** 

## Outings - Hunt & Shoot

### **Hunt & Shoot @Redclife show**

### **July 1<sup>st</sup> 2023**

We will meet inside Gate 2 Lamington Drive at 8:30am

You will be given the list of things to hunt and shoot on the day.

Tickets can be purchased online or at the gate.

https://www.redcliffeshow.com/

If you are running late on the day text/call me on 0414224631 and I can let you know where I am to give you the list of things to hunt and shoot.

### SATURDAY 1ST JULY 8:30am Horse Jumping & Ring Events 9:00am World Champion Woodchopping **Cattle Judging Poultry Judging** 2:00pm Grand Stock Parade 3:00pm Car Show Judging 3:30pm Car Show Parade 5:00pm Eljay BMX Stunt Rider (2 x 30 minute shows) **Aussie FMX Motocross** (2 x 30 minute shows) Trackskill Utes Free Lollies for Children Moreton Bay 8:30pm Fireworks Sponsored by Moreton Bay Regional Council

## Outings - Kilcoy Rodeo

# Kilcoy - ALL ROUND

## Saturday 5 August 2023, 1:00 PM

Pre-Performance at 10:00am.

Venue: Kilcoy Showgrounds, 26 Showgrounds Road, KILCOY QLD.

National Rodeo Association - Kilcoy

#### ONLINE TICKETS ONLY

Admission – Adults: \$20 / Children 12-17yrs (Proof required): \$10 / Family (2 Adults 2 Children): \$55 / Children U12yrs free

Camping Available \$10 per Person. Proof of camping ticket required.

Bar, Drinks and Food

Live Band entertainment after Rodeo until late

Children's entertainment throughout the day

Strictly No glass and NO BYO allowed on grounds, Police and Security officers will be in attendance to monitor, any illegal substances will be confiscated.

Pass - outs required for re – entry to the grounds. No entry to entertainment area after 6:30pm

Check out the Kilcoy Rodeo website www.kilcoyrodeo.com.au for more!

## **Moogerah Dam - Asto Photography with Anita**

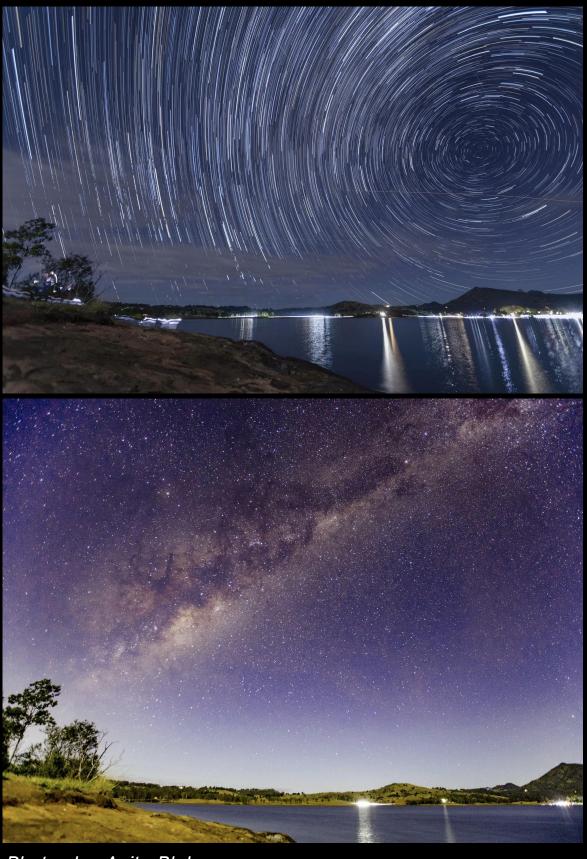

Photos by: Anita Blaker

Walk with Jeanette - Old Petrie Steam Fair

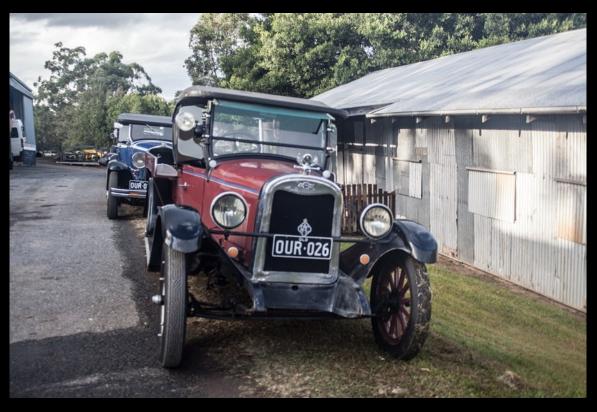

Images By Jeanette Robertson

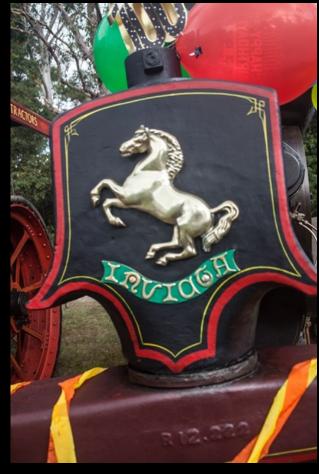

### Kilcoy Races with Stephan & Martie

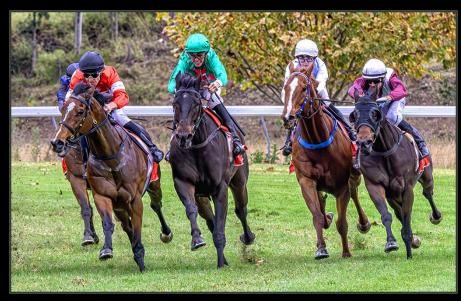

Image By Sheila Crisp

Image By Anita Blaker

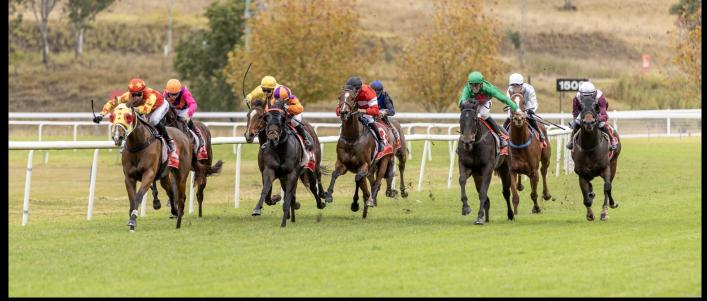

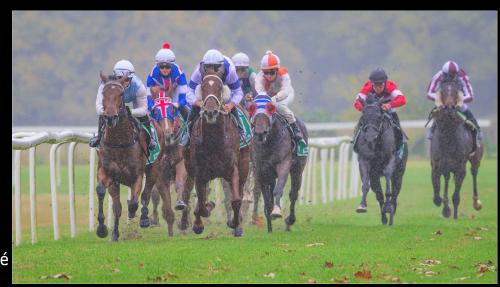

Image By Martie Labuschagné

### **Cooly Rocks Festival**

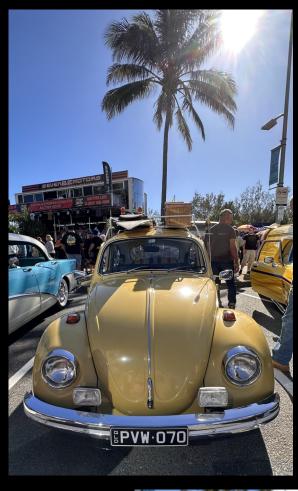

Images By Anita Blaker

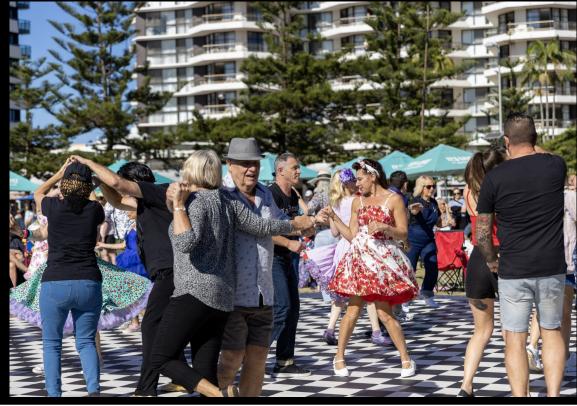

# What's happening in July

July

PCC Competition Night @ Rothwell Hall

13

July 13 @ 7:30 pm – 9:45 pm, Mckillop Park, 176 Morris Rd, Rothwell QLD 4022, Australia

Monthly Judging of Prints and PDI (Projected Digital Images)

Thu 2023

#### Monthly Set subject definition: MONOCHROME

"An image is Monochrome only if it gives the impression of having no colour (i.e., contains only shades of grey which can include pure black and pure white) OR it gives the impression of being a greyscale image that has been toned in one colour across the entire image. (For example, by Sepia, red, gold, etc.) A greyscale or multi-coloured image modified or giving the impression of having been modified by partial toning, multi-toning, or by the inclusion of spot colouring does not meet the definition of monochrome and will be classified as a Colour Work."

NOTE: You should upload your entries no later than 11:59am Friday after the previous Competition night.

e.g. To enter the July Competition, you need to upload your entries into MPC no later than 11:59am Friday in June after Competition night.

Your physical prints should be delivered to the club on Competition night one month before you want to enter or sooner.

July

20

Thu 2023 PCC Let's edit together with "Details to be announced soon"

July 20 @ 07:00 pm, Online - ZOOM ID: 882 0835 5423

Photoshop editing techniques.

July

27

Thu 2023 PCC Program Night @ Rothwell Hall - "AV Night"

July 27 @ 7:30 pm - 9:45 pm, Mckillop Park, 176 Morris Rd, Rothwell QLD 4022, Australia

#### by Natalia Robert

A monitor that is not calibrated correctly can cause all sorts of problems when you are editing photos. Colours may be off, the image may be too bright or too dark, and you may not be able to see all the details in your photos. To get the best results from your photo editing software, it is important to calibrate your monitor on a regular basis. Here are some tips on how to calibrate a monitor for photo editing.

## How to Calibrate a Monitor for Photo Editing: What is Monitor Calibration and Why Do It?

In plain terms, to calibrate your monitor means ensuring that the colours, brightness, contrast, and vibrancy are true to life.

Monitor colour calibration compares your monitor to an accepted standard so that there can be consistency in how images are seen.

If all monitors were calibrated, then a photo would look the same regardless of what screen it's shown on.

While it's a good idea to calibrate your monitor when you first purchase it, the output also changes over time. Lights weaken, which can alter how the colours look.

For this reason, it's a good idea to calibrate your monitor regularly to make sure its output is consistent.

Calibrating your monitor is a good idea no matter what your profession. As a photographer, though, it's especially important!

Monitor colour calibration ensures that the edits you apply to a photo are accurate. It also helps ensure that the picture looks good on social media and other calibrated monitors.

Finally, monitor screen calibration gives you peace of mind that any prints will come out looking exactly how you want them to.

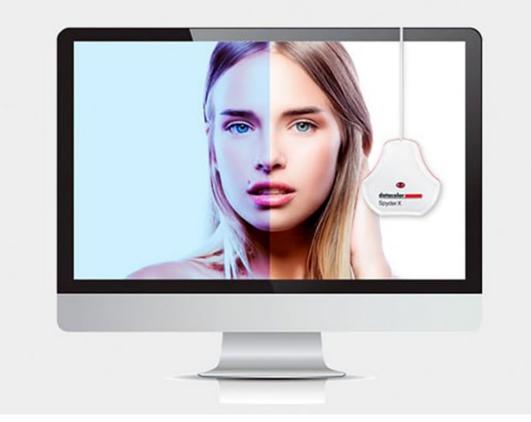

Without calibration, your colour temperature can be very off and can throw off prints or shared photos. (Photo courtesy of Datacolor)

### How Do You Calibrate a Monitor?

There are various options for how to calibrate a monitor. Built-in and online options are free to use, or you can step things up a notch by purchasing a kit.

You can use:

Built-in calibration methods
Online calibration tools
Calibration kits

### **Built-In Calibration Methods**

Windows and Mac computers have built-in calibration tools. These tools help counterbalance any factory inconsistencies.

The tools available and depth of calibration will vary from model to model. If you're not ready to invest in a calibration kit, this is an excellent first step at no charge!

#### For Windows

In Windows 10, right-click on the desktop and select Display Settings from the drop-down menu. Once the pop-up window appears, scroll down to Colour Calibration under the Related Settings menu.

Once the calibration tool opens, it will guide you through each step.

First, it will have you adjust the gamma, then the brightness, followed by the contrast and colour.

Windows walks you through each one and gives you samples of what to look for. This guidance means that you don't have to know what each setting is, as long as you can match what they show you.

After walking through each step of the calibration tool, you'll want to select the current calibration and then click "Finish". This will save the calibration that you did as ICC (International Colour Consortium) profile.

If you're not happy with the calibration, you can click "Cancel" in this window, and it will undo the calibration.

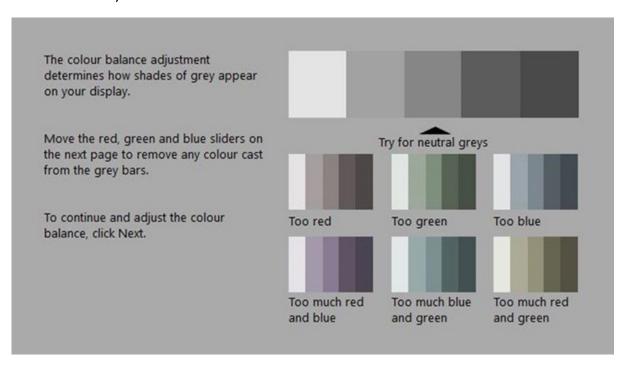

Windows has a simple built-in calibration tool to get you started. (Photo by Ben Andrews)

#### For Mac

To find the calibration tool in a Mac, go to System Preferences > Display > Colour > Calibration. This will open a tool that walks you through each step of calibrating your monitor.

This tool guides you to adjust the white point first. You can check the box for Use Native White Point, or you can manually adjust it.

The type of display monitor that you have will dictate whether you have more settings to adjust in the calibration tool. If you do have more settings, it will be for things such as gamma and contrast.

Once you've made the possible adjustments, Apple creates a new colour profile based on your new settings. In the final section of the calibration tool, you assign a name to the new profile before saving.

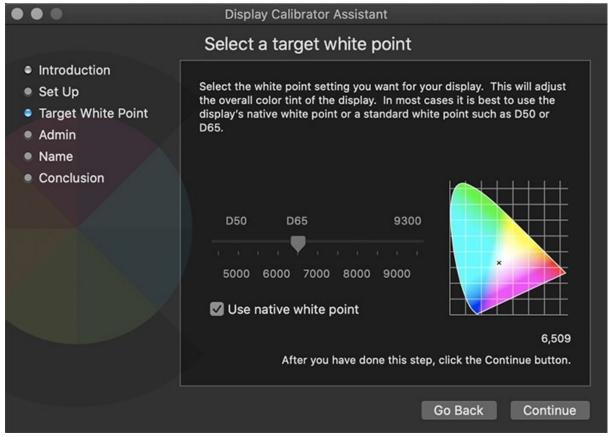

Macs have a simple calibration tool built in. Depending on your display type, adjustment options can vary.

#### Online calibration tools

#### **Calibrize**

This is a free online tool that you download. It lets you adjust the brightness and contrast, the gamma, and the white point.

When you finish customising, it saves the new colour profile for you to then apply for your monitor.

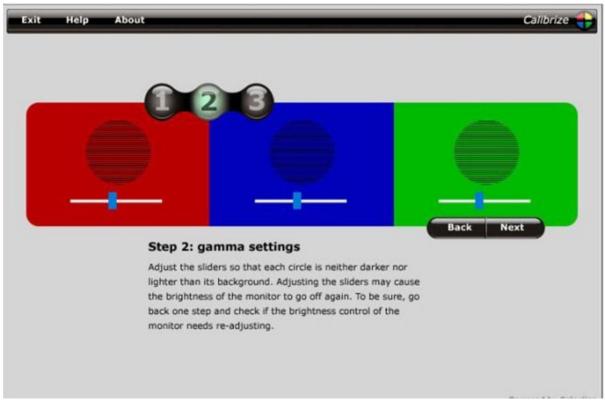

Calibrize has a simple interface that walks you through several adjustments. (Photo courtesy of Calibrize)

### **Photo Friday**

If you're looking for a super quick visual check for your monitor, Photo Friday is it.

It's free and consists of a straightforward landing page with shapes and tones. The instructions are simple, and you can quickly check your monitor's calibration.

The downside is that it's such a simple tool that it doesn't walk you through adjusting each separate setting of your monitor.

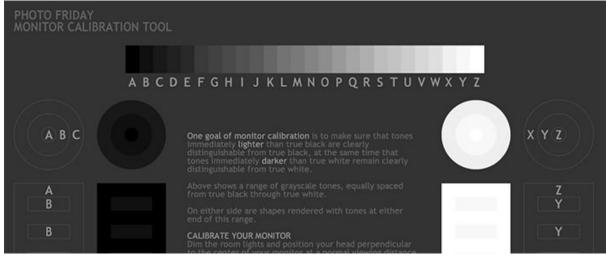

Photo Friday is easily the quickest and simplest tool to use for to calibrate monitor. However, it's also the most basic.

### Lagom LCD Monitor Test Pages

Lagom LCD Monitor Test Pages is the most in-depth free online monitor calibration tool. It has a series of pages with images that allow you to test different things such as black level, gradient, inversion, and contrast level. It's got clear, simple instructions for each screen, which makes this a top choice for free online calibration tools.

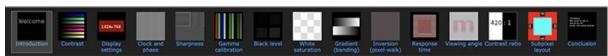

Lagom LCD Monitor Test Pages offers a wide variety of checks for your monitor.

#### Calibration kits

The free tools are a fantastic start to calibrating your monitor, but they rely on you to adjust.

This means that any calibrations you make are based on how you interpret colours and contrast, which leaves room for error!

Using a calibration kit is the best way to ensure that the monitor will be well adjusted.

While these products do take a bit of financial investment, they're well worth the cost for professional photographers.

The two leading brands that stand out in the world of monitor calibration are X-Rite and Datacolor. X-Rite has the i1Display Pro (\$285) (\$285) which is an entry-level monitor calibration product that delivers high accuracy.

Datacolor's entry-level monitor calibration kit is the SpyderX system (\$170). It offers its high-accuracy calibration in under two minutes. This option is excellent for professional photographers investing in monitor calibrators.

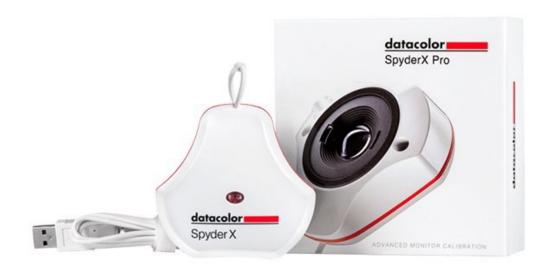

The SpyderX system from Datacolor is a great first investment in monitor calibration gear. (Photo courtesy of Datacolor)

#### Conclusion

Monitor calibration can make a massive difference in the quality of work produced, yet it often gets overlooked!

There are free tools available within your computer and online to get you started.

Once you're ready to invest, a calibration kit is well worth the cost. It will save you time and ensure accurate and consistent output.

# Set Subjects 2023

#### SS QUICK REFERNECE FOR 2023

|                  | MONTH     | SET SUBJECT                 | SUBMISSION DATE   |
|------------------|-----------|-----------------------------|-------------------|
|                  | January   | Portraits                   | 16 December 2022  |
|                  | February  | Social Documentary          | 13 January 2023   |
|                  | March     | Scapes                      | 10 February 2023  |
|                  | April     | Nature                      | 10 March 2023     |
|                  | May       | Water in Motion             | 14 April 2023     |
|                  | June      | Animals                     | 12 May 2023       |
|                  | July      | Monochrome                  | 9 June 2023       |
|                  | August    | Humour                      | 14 July 2023      |
| $\left( \right)$ | September | Intentional Camera Movement | 11 August 2023    |
| ,                | October   | Creative                    | 15 September 2023 |
|                  |           |                             |                   |

### **AUGUST 2023 - HUMOUR**

"An image that creates a sense or feeling of being funny, amusing, or comical. Images can be single or composite images and can reflect a real-life situation or a created story."

# YouTube/Website June

### Morten Hilmer

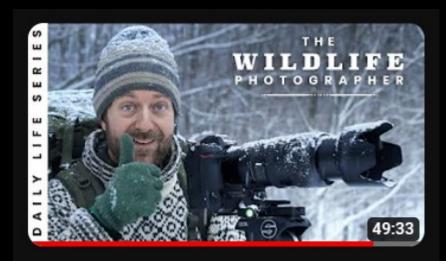

Photography Helped Me Through a Stressful Time

### BTRDS QUEENSLAND

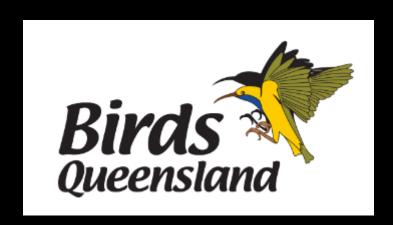

#### **Test Your Knowledge - Answers**

- 1. c
- 2. a
- 3. d
- 4. b
- 5. d

# Meet the MC - 2023

## Michael Stefanini - Print Coordinator

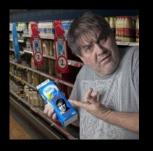

What is your role at PCC? Print Coordinator

How long have you been at PCC? 12 Years

How long have you been taking photos? 43 Years in Camera clubs

What are your photographic interests? All

Why did you join a camera club? There members shared my interest

What advise can you give new members? There Has Never Been A Better Time To Enter Competitions than right now

Please provide 2 of your favourite photos and why you like them. I could not possible select 2 favourites yet because I am still taking them.

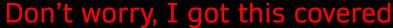

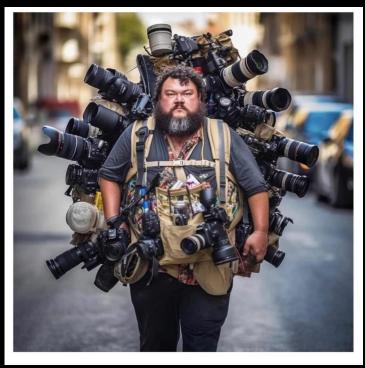

## Management Committee 2023

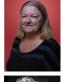

President Jeanette Robertson - 0432 346 994

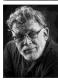

Vice President Peter O'Brien

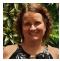

Treasurer Melisa Lehane

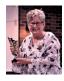

Secretary Trish Wilson

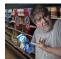

Print Coordinator Michael Stefanini

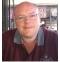

PDI Coordinator/Webmaster/Email Stephan Labushagné

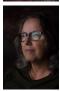

Outings Officer Anita Blaker

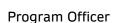

Vacant

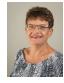

LENSCOPE Editor Martie Labushagné

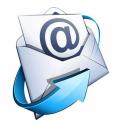

pcc@pccincqld.org

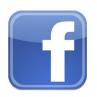

Peninsula Camera Club

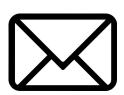

The Secretary
PO Box 174
Redcliffe
Qld
4020

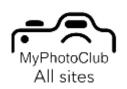

**MyPhotoClub**